Configure MAS Engine

From Vendita MAS

The MAS Engine Admin interface can be accessed using a web browser. Google Chrome is recommended.

In a web browser address type the following : https://<IP address of MAS Engine> or https://mas.vendita.com (https://mas.vendita.com) (This assumes that you have created a DNS entry the maps the IP address of the MAS engine to the domain name mas.vendita.com as described in the MAS Engine Installation section.)

The web form shown below appears.

Vendita

MAS 2.0.0 VM Appliance

Copyright C2917, Vendita Technology Group, Inc., All rights re

Vendita Technology Group, Inc. MAS VM Appliance Home

Vendita MAS Administration

(/index.php/File:MAS\_Admin\_Interface.png)

The default username is : MAS The default password is : A0password

## MAS License Key Entry

Licensed MAS Engines must have a license key entered before they can be used. You will receive the license key from your MAS Sale Engineer, or via an email from Vendita. The web page shown below allows entry of your MAS license key.

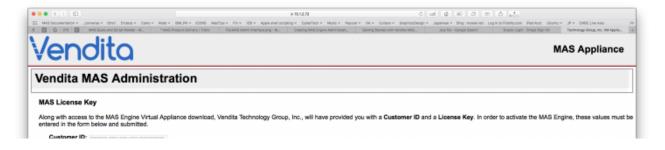

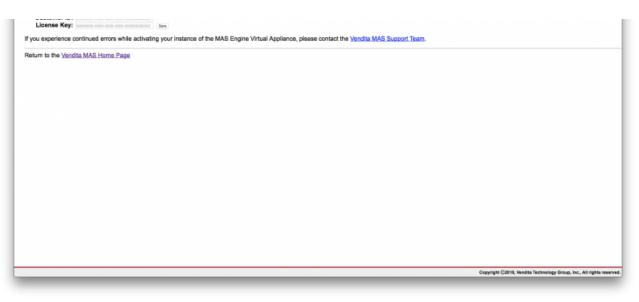

(/index.php/File:MAS\_License\_Key\_Entry.png)

Enter the license key information, and press save.

After the correct license key is entered you will be logged into the MAS Admin Interface. You can review the license key information at any time, and also view the End User License Agreement ("EULA") for MAS in the Admin Interface, as shown below:

| Vendita                                                                                                    | MAS Appliance                                                        |
|----------------------------------------------------------------------------------------------------|----------------------------------------------------------------------|
| Vendita MAS Administration                                                                                                    |                                                                      |
| MAS Virtual Appliance Information                                                                                                    |                                                                      |
| System UUID: CB2A4D56-BE01-8776-5F2B-22F933846835<br>License Key: 381232DD-4CD1-4046-AFD3-C2C1A5F8A523<br>SSL Expires: Oct 20 18:55:10 2018 GMT                                                                                                    |                                                                      |
| Vendita Master Automation Sequencer<br>End User License Agreement                                                                                                    |                                                                      |
| Software License Agreement<br>Trill Software License Agreement<br>Trill Software License Agreement<br>Bergement and the software and the software and the software and the license devices to software<br>Bergement and the software and advecting the software and the license devices to software<br>whether the software advecting the software advecting to software advecting the software advecting to software advecting the software advecting the software advecting to software advecting the software advecting the soft |                                                                      |
| MAS Admin User Interface Password                                                                                                    |                                                                      |
| Password:<br>Check:                                                                                                    |                                                                      |
| land .                                                                                                    |                                                                      |
| Vendita MAS Hostname                                                                                                    |                                                                      |
| mes , veralla com                                                                                                    |                                                                      |
| 5en                                                                                                    |                                                                      |
| Regenerate MAS SSL Certificate                                                                                                    |                                                                      |
| heprends .                                                                                                    |                                                                      |
| Vendita MAS Network Configuration                                                                                                    |                                                                      |
| Network I/P: 0                                                                                                    |                                                                      |
| Gateway: we be be be                                                                                                    | Capyright C2018, Vendita Technology Group, Inc., All rights reserved |

(/index.php/File:MAS\_admin\_interface\_license\_info.png)

Change Default Password

To secure the MAS engine change the default password. Use the "MAS Admin User Interface Password" on the MAS Admin Interface show below to change the password. Once the new password has been entered, press "Save".

| Vendita                                                                                                    | MAS Appliance                                                      |
|----------------------------------------------------------------------------------------------------|--------------------------------------------------------------------|
| Vendita MAS Administration                                                                                                    |                                                                    |
| MAS Virtual Appliance Information           System UUID:         CB2A4D56-BE01-8776-5F2B-22F933846835           License Key:         381232DD-4CD1-4045-AFD3-C2C1A5F8A523           SSL Expires:         Oct 20 18:55:10 2018 GMT                                                                                                    |                                                                    |
| Vendita Master Automation Sequencer End User License Agreement Software License Agreement THIS SOFTWARE LICENSE AMERICANIT (16 "Agreement") In between Vendita Technology Group Inc., "Vendita" and you on other as individual of an artifity hereinable reference to an the "License" Software License Agreement Note: Note: Note: A Neuro A Agreement on the Userse of the Userse of the Userse of the Userse of the Userse Agreement on the Agreement on the other pool on which is a admonstration stated table to the other pool on which be received and the userse of the Userse of the Userse of the |                                                                    |
| MAS Admin User Interface Password Password: Check:                                                                                                    |                                                                    |
| Vendita MAS Hostname                                                                                                    |                                                                    |
| Regenerate MAS SSL Certificate                                                                                                    |                                                                    |
| Vendita MAS Network Configuration                                                                                                    |                                                                    |
| Network Type: test P<br>Network IP: test P test P<br>Prefix: as<br>Gateway: test P test                                                                                                    |                                                                    |
|                                                                                                    | Copyright C2018, Vendita Technology Group, Inc., All rights reserv |

(/index.php/File:MAS\_admin\_interface\_license\_info.png)

## Create Database Account

The MAS iOS app connects to the MAS Engine using a database user account. Using the MAS Admin interface, create a database user. You will specify the username and password. This feature of the MAS Admin interface is shown below.

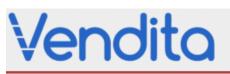

## **MAS Appliance**

## Vendita MAS Administration

Vendita MAS Network Configuration

| Network IP: | 10 | 1 | 2 | 69 |
|-------------|----|---|---|----|
| Prefix:     | 24 |   |   |    |
| Gateway:    | 10 | 1 | 2 | 8  |
| DNS:        | 10 | 1 | 2 | 2  |

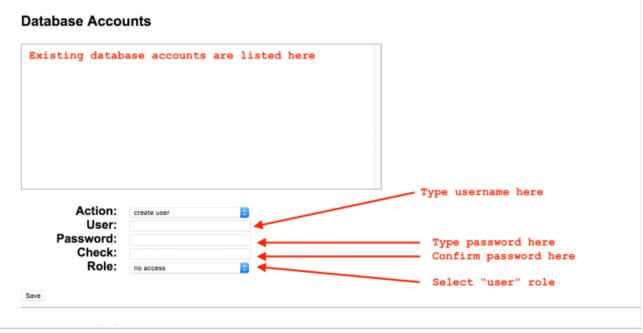

(/index.php/File:MAS\_admin\_interface\_3.png)

Once this account is created, it can be used to login with the MAS iOS interface.

Retrieved from "http://34.216.96.98/index.php?title=Configure\_MAS\_Engine&oldid=1621 (http://34.216.96.98 / index.php?title=Configure\_MAS\_Engine&oldid=1621)"